## **Lecture 8: From Analog to Digital Controllers, PID Control**

[IFAC PB Ch 6, Ch 8, RTCS Ch 10]

- Discrete-time approximation of continuous-time controllers
	- **–** State-space domain
	- **–** Frequency domain
- The PID Controller

### **Design Approaches**

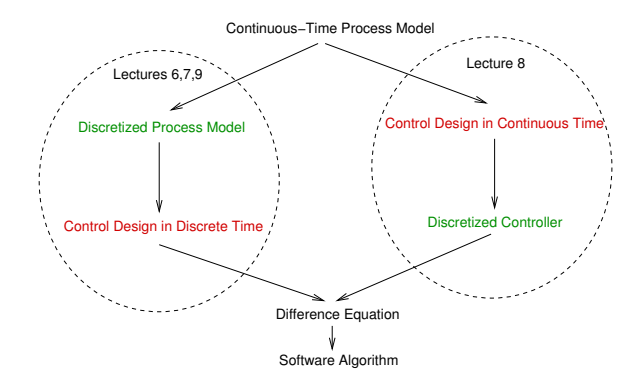

## **Implementing a Continuous-Time Controller Using a Computer**

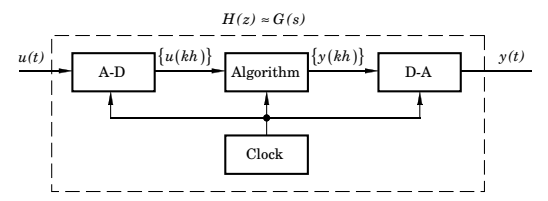

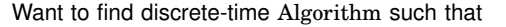

 $A-D + Algorithm + D-A \approx Continuous\ Controler$ 

Methods:

1

5

- Differentiation and Tustin approximations
	- **–** State-space domain
	- **–** Frequency domain
- Step invariance (ZOH)
- Ramp invariance (FOH)
- Pole-zero matching

(Tustin and the three last methods are available in Matlab's c2d command)

## **Differentiation and Tustin Approximations**

Forward difference (Euler's method):

$$
\frac{dx(t)}{dt} \approx \frac{x(t+h) - x(t)}{h} = \frac{q-1}{h} x(t)
$$

Backward difference:

$$
\frac{dx(t)}{dt} \approx \frac{x(t) - x(t-h)}{h} = \frac{q-1}{qh} x(t)
$$

Tustin's approximation (trapezoidal method, bilinear transformation):

$$
\frac{\dot{x}(t+h) + \dot{x}(t)}{2} \approx \frac{x(t+h) - x(t)}{h}
$$

# **State-Space Domain**

4

6

Assume that the controller is given in state-space form

$$
\frac{dx}{dt} = Ax + Bu
$$

$$
y = Cx + Du
$$

where  $x$  is the controller state,  $y$  is the controller output, and  $u$ is the controller input.

Forward or backward approximation of the derivative

**Forward difference**

$$
\frac{dx(t)}{dt} \approx \frac{x(k+1) - x(k)}{h}
$$

leads to

$$
\frac{x(k+1) - x(k)}{h} = Ax(k) + Bu(k)
$$

$$
y(k) = Cx(k) + Du(k)
$$

which gives

 $x(k + 1) = (I + hA)x(k) + hBu(k)$  $y(k) = Cx(k) + Du(k)$ 

#### **Backward difference**

$$
\frac{dx(t)}{dt} \approx \frac{x(k) - x(k-1)}{h}
$$

first gives

7

9

11

$$
x(k) = (I - hA)^{-1}x(k - h) + (I - hA)^{-1}hBu(k)
$$
  

$$
y(k) = Cx(k) + Du(k)
$$

which after a variable shift  $x'(k) = x(k - h)$  gives

 $x'(k+1) = (I - hA)^{-1}x'(k) + (I - hA)^{-1}hBu(k)$  $y(k) = C(I - hA)^{-1}x'(k) + (C(I - hA)^{-1}hB + D)u(k)$ 

## **Frequency Domain**

Assume that the controller is given as a transfer function *G*(*s*)

The discrete-time approximation  $H(z)$  is given by

$$
H(z)=G(s')
$$

where

$$
s' = \frac{z-1}{h}
$$
 Forward difference  

$$
s' = \frac{z-1}{zh}
$$
 Backward difference  

$$
s' = \frac{2}{h} \frac{z-1}{z+1}
$$
 Tustin's approximation

## **Example: Discretization**

8

10

12

Assume that the following simple controller (filter) has been designed in continuous-time:

$$
U(s) = \frac{1}{s+2}E(s)
$$

Discretize this controller using Forward Euler approximation, *i.e.* replace *s* with  $\frac{z-1}{h}$ :

$$
U(z) = \frac{1}{\frac{z-1}{h} + 2} E(z)
$$

$$
U(z) = \frac{h}{z - 1 + 2h} E(z)
$$

$$
(z - 1 + 2h)U(z) = hE(z)
$$

$$
u(k + 1) - (1 - 2h)u(k) = he(k)
$$

$$
u(k) = (1 - 2h)u(k - 1) + he(k - 1)
$$

Alternative: Write as differential equation first:

$$
\frac{du}{dt} + 2u(t) = e(t)
$$

$$
\frac{u(k+1) - u(k)}{h} + 2u(k) = e(k)
$$

$$
u(k+1) - u(k) + 2hu(k) = he(k)
$$

$$
u(k) = (1 - 2h)u(k-1) + he(k-1)
$$

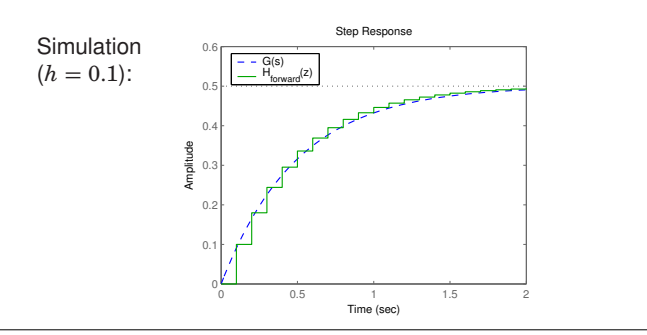

## **Properties of the Approximation**  $H(z) \approx G(s)$

Where do stable poles of *G*(*s*) get mapped?

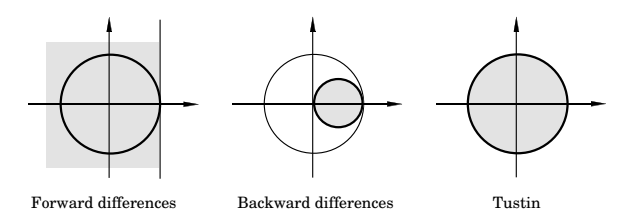

#### **Frequency Distortion**

Simple approximations such as Tustin introduce frequency distortion.

Important for controllers or filters designed to have certain characteristics at a particular frequency, e.g., a band-pass filter or a notch (band-stop) filter.

Tustin:

$$
H(e^{i\omega h}) \approx G\left(\frac{2}{h}\frac{e^{i\omega h}-1}{e^{i\omega h}+1}\right)
$$

The argument of *G* can be written as

$$
\frac{2}{h}\frac{e^{i\omega h}-1}{e^{i\omega h}+1}=\frac{2}{h}\frac{e^{i\omega h/2}-e^{-i\omega h/2}}{e^{i\omega h/2}+e^{-i\omega h/2}}=\frac{2i}{h}\tan\left(\frac{\omega h}{2}\right)
$$

## **Prewarping to Reduce Frequency Distortion**

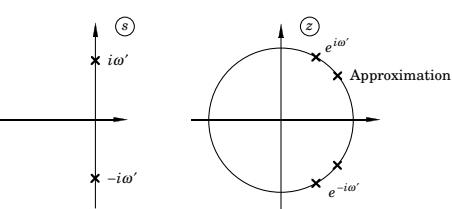

Choose one point  $\omega_1$ . Approximate using

$$
s' = \frac{\omega_1}{\tan(\omega_1 h/2)} \cdot \frac{z-1}{z+1}
$$

This implies that  $H\left(e^{i\omega_1 h}\right) = G(i\omega_1)$ . Plain Tustin is obtained for  $\omega_1 = 0$  since  $\tan\left(\frac{\omega_1 h}{2}\right) \approx \frac{\omega_1 h}{2}$  for small  $\omega$ .

### **Comparison of Approximations (2)**

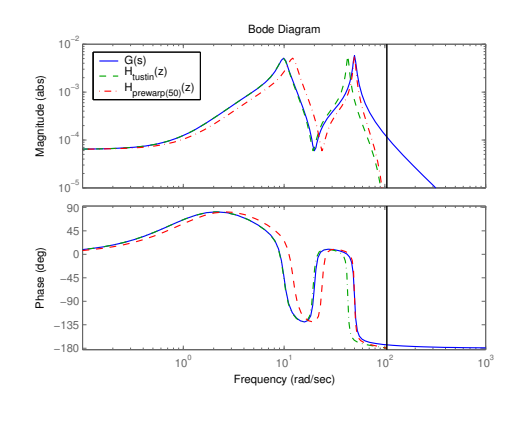

#### **Frequency Distortion, Cont'd**

If the continuous-time system affects signals at frequency  $\omega'$ , the sampled system will instead affect signals at  $\omega$  where

 $\omega' = \frac{2}{h} \tan \left( \frac{\omega h}{2} \right)$ 

2 λ

i.e.,

13

15

17

$$
\omega = \frac{2}{h} \ \tan^{-1} \left( \frac{\omega' h}{2} \right) \approx \omega' \left( 1 - \frac{(\omega' h)^2}{12} \right)
$$

No distortion at  $\omega = 0$ 

Distortion is small if <sup>ω</sup>*h* is small

#### **Comparison of Approximations (1)**

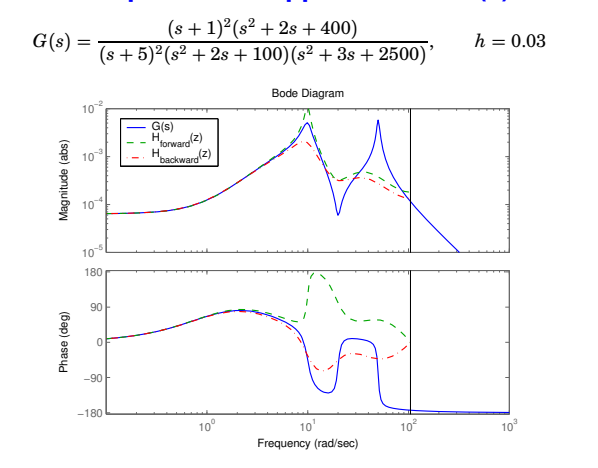

### **Sample and Hold-Based Approximations**

Sample the controller in the same way as the physical plant model is sampled

- Zero-order hold or Step invariance method
- First-order hold or Ramp invariance method

For a controller, the assumption that the input is piece-wise constant (ZOH) or piece-wise linear (FOH) does not hold!

However, the ramp invariance method normally gives good results with little frequency distortion

18

16

14

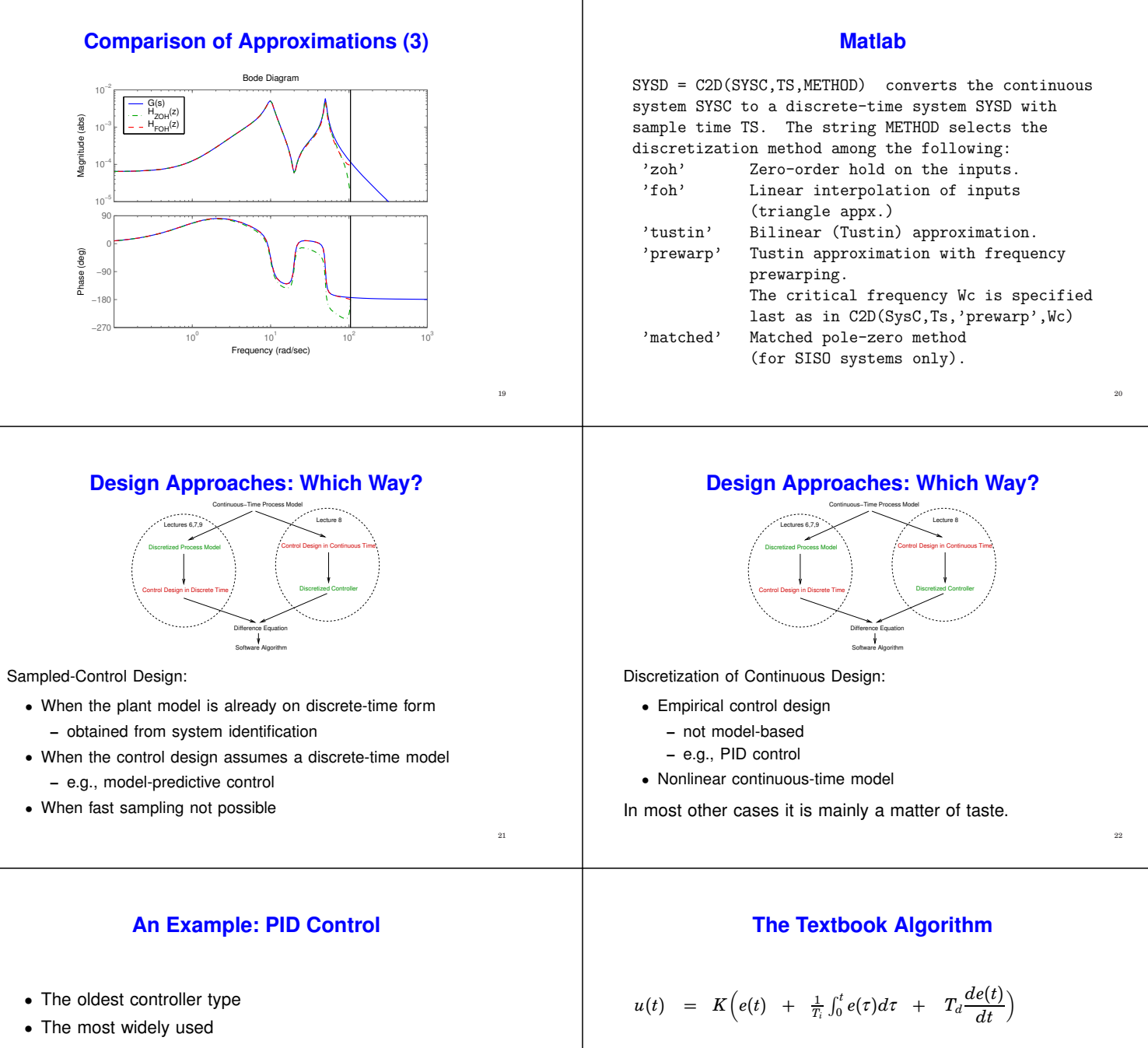

- **–** Pulp & Paper 86%
- **–** Steel 93%
- **–** Oil refineries 93%
- Much to learn!

$$
u(t) = K\Big(e(t) + \frac{1}{T_i}\int_0^t e(\tau)d\tau + T_d\frac{de(t)}{dt}\Big)
$$

$$
U(s) = KE(s) + \frac{K}{sT_i}E(s) + KT_d sE(s)
$$

$$
= P + I + D
$$

24

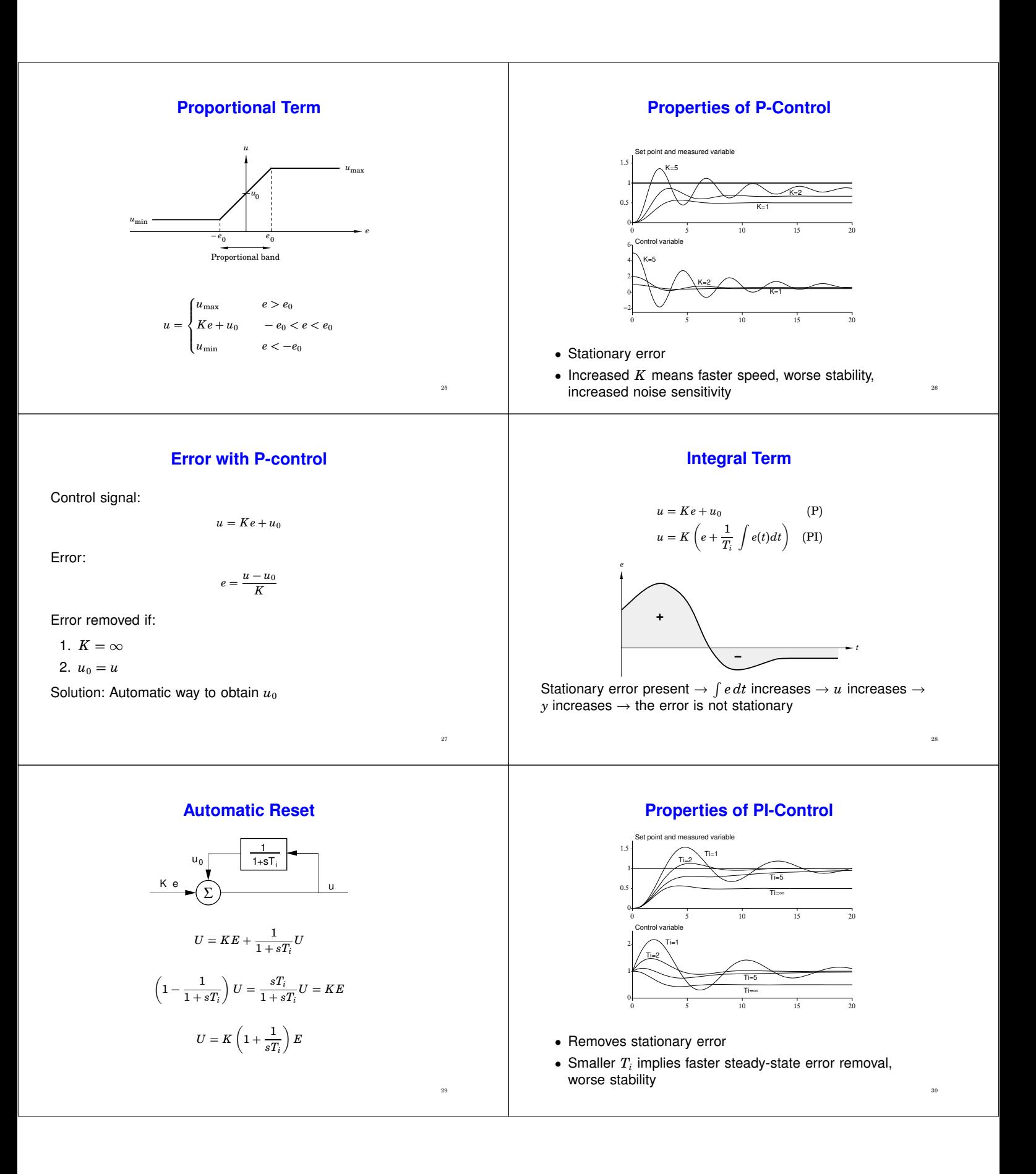

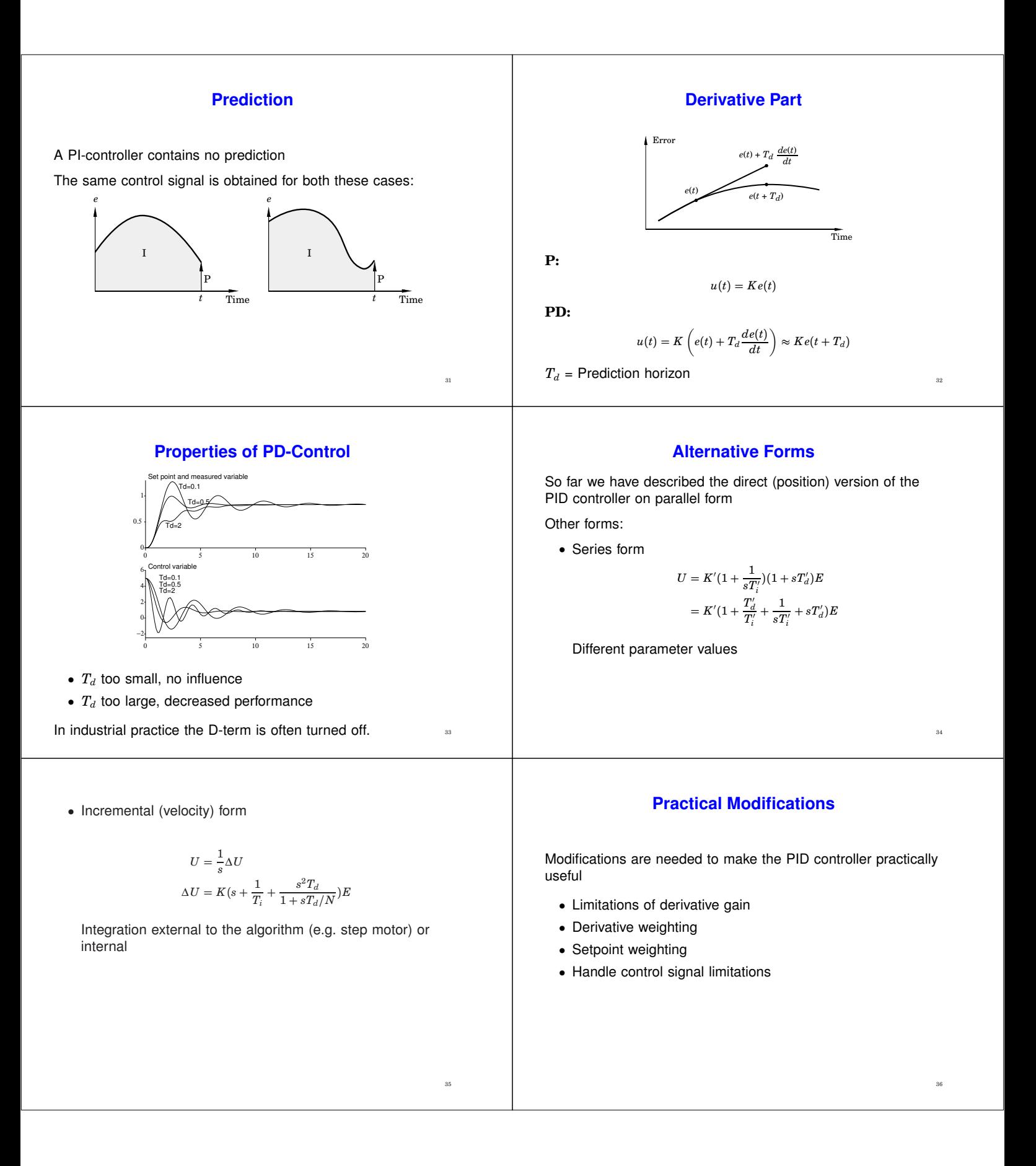

### **Limitation of Derivative Gain**

We do not want to apply derivation to high frequency measurement noise, therefore the following modification is used:

$$
sT_d \approx \frac{sT_d}{1 + sT_d/N}
$$

 $N =$  maximum derivative gain, often  $10 - 20$ 

# **Derivative Weighting**

The setpoint is often constant for long periods of time Setpoint often changed in steps  $\rightarrow$  D-part becomes very large. Derivative part applied on part of the setpoint or only on the measurement signal.

$$
D(s) = \frac{sT_d}{1 + sT_d/N}(\gamma Y_{sp}(s) - Y(s))
$$

Often,  $\gamma = 0$  in process control (step reference changes),  $\gamma = 1$  in servo control (smooth reference trajectories)

# **Setpoint Weighting**

37

39

41

An advantage to also use weighting on the setpoint.

 $u = K(y_{sp} - y)$ 

replaced by

$$
u=K(\beta y_{sp}-y)
$$

 $0 \leq \beta \leq 1$ 

A way of introducing feedforward from the reference signal (position a closed loop zero)

Improved set-point responses.

## **Control Signal Limitations**

All actuators saturate. Problems for controllers with integration.

When the control signal saturates the integral part will continue to grow – integrator (reset) windup.

When the control signal saturates the integral part will integrate up to a very large value. This may cause large overshoots.

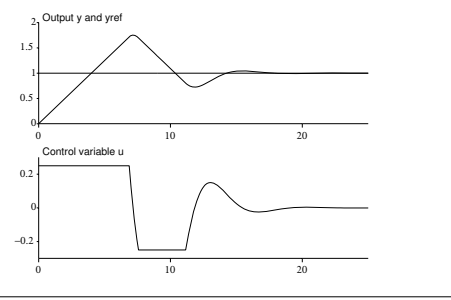

# **Setpoint Weighting**

38

40

42

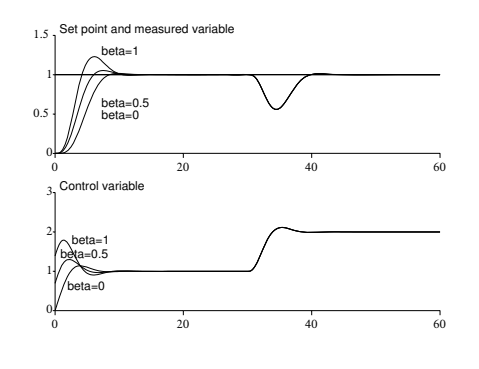

## **Anti-Reset Windup**

Several solutions exist:

- controllers on velocity form (Δ*u* is set to 0 if *u* saturates)
- limit the setpoint variations (saturation never reached)
- conditional integration (integration is switched off when the control is far from the steady-state)
- tracking (back-calculation)

# **Tracking**

- when the control signal saturates, the integral is recomputed so that its new value gives a control signal at the saturation limit
- to avoid resetting the integral due to, e.g., measurement noise, the recomputation is done dynamically, i.e., through a LP-filter with a time constant  $T_t(T_r)$ .

**Tracking**

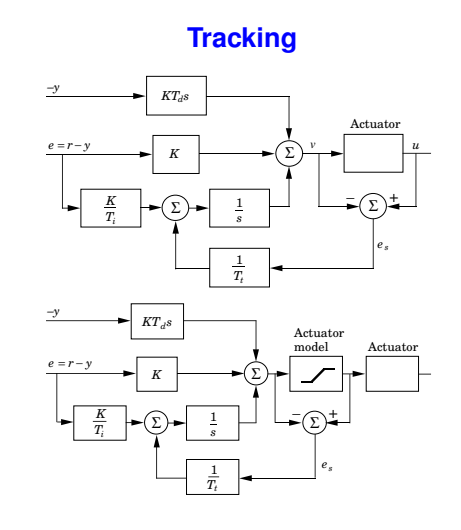

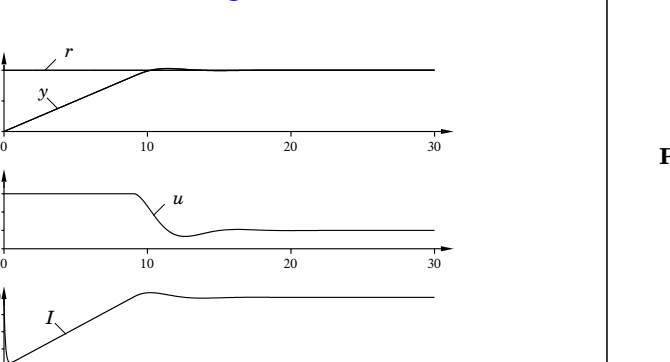

43

45

47

**Discretization**

**P-part:**

 $P(k) = K(\beta y_{sp}(k) - y(k))$ 

## **Discretization**

**D-part** (assume  $\gamma = 0$ ):

$$
D = K \frac{sT_d}{1 + sT_d/N}(-Y(s))
$$
  

$$
\frac{T_d}{N} \frac{dD}{dt} + D = -KT_d \frac{dy}{dt}
$$

- Forward difference (unstable for small  $T_d$ /large  $h$ )
- Backward difference

$$
\frac{T_d}{N} \frac{D(t_k) - D(t_{k-1})}{h} + D(t_k) = -KT_d \frac{y(t_k) - y(t_{k-1})}{h}
$$

$$
D(t_k) = \frac{T_d}{T_d + Nh} D(t_{k-1}) - \frac{KT_dN}{T_d + Nh} (y(t_k) - y(t_{k-1}))
$$

**Discretization**

**I-part:**

$$
I(t) = \frac{K}{T_i} \int_0^t e(\tau) d\tau
$$

$$
\frac{dI}{dt} = \frac{K}{T_i} e
$$

• Forward difference

0 0.5 1

−0.05 0.05 0.15

> −0.8 −0.4  $\mathbf{0}$

$$
\frac{I(t_{k+1})-I(t_k)}{h}=\frac{K}{T_i}e(t_k)
$$

0 10 20 30

 $I(k+1) := I(k) + (K*h/Ti)*e(k)$ The I-part can be precalculated in UpdateStates • Backward difference

The I-part cannot be precalculated,  $i(k) = f(e(k))$ 

44

46

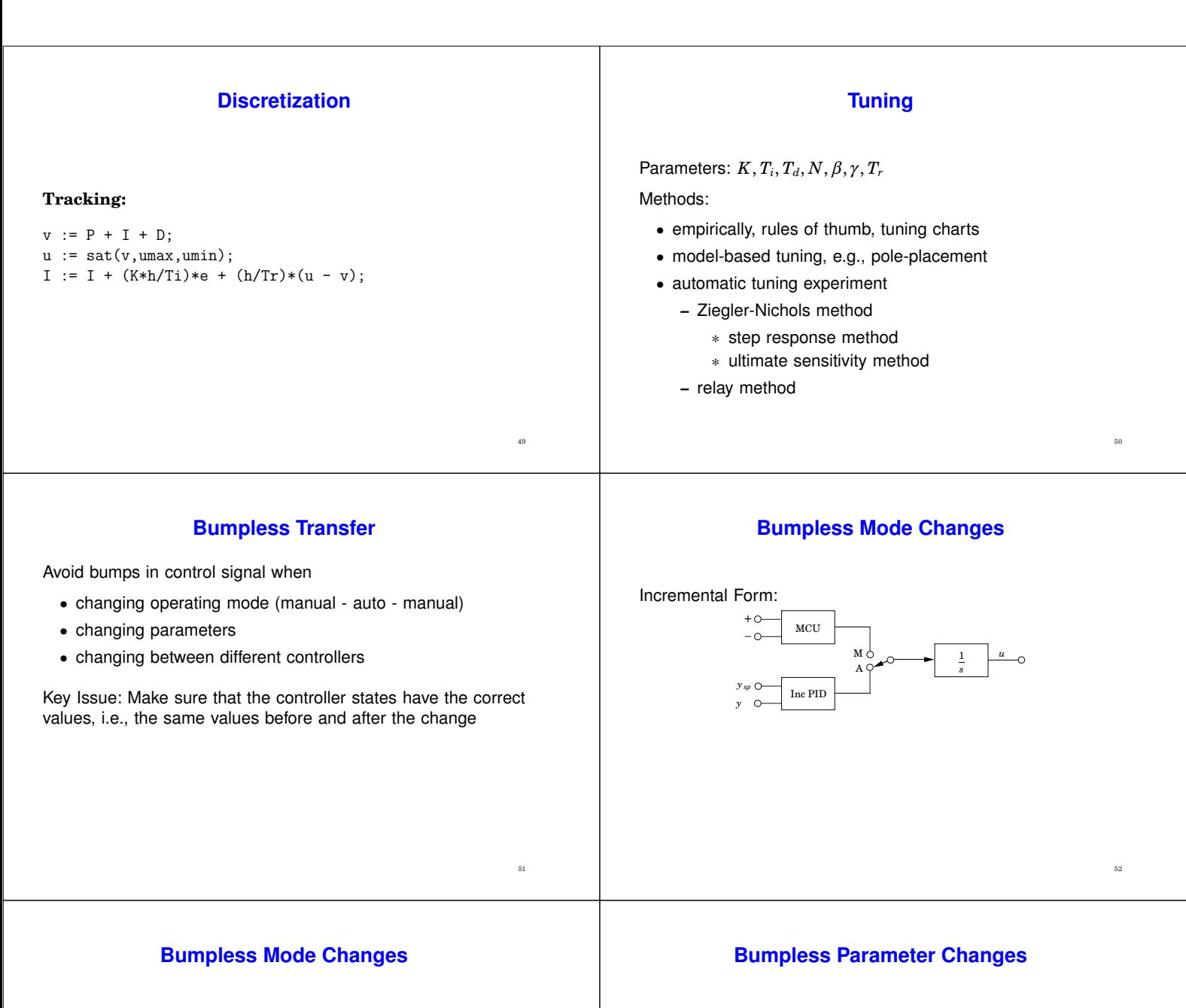

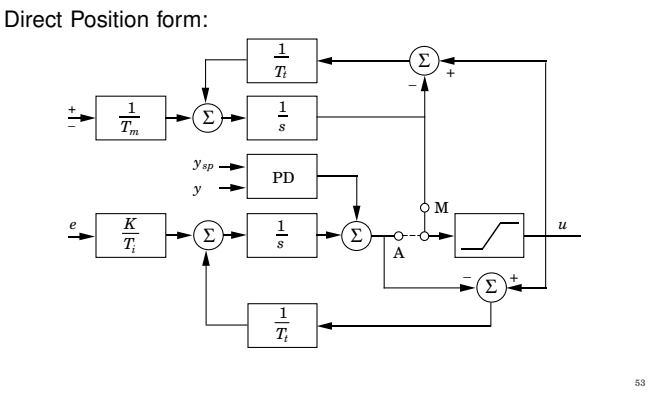

A change in a parameter when in stationarity should not result in a bump in the control signal.

For example:

 $v := P + I + D;$  $I := I + (K*h/Ti)*e;$ or  $v := P + (K/Ti)*I + D;$  $I := I + h*e$ :

The latter results in a bump in  $u$  if  $K$  or  $T_i$  are changed.

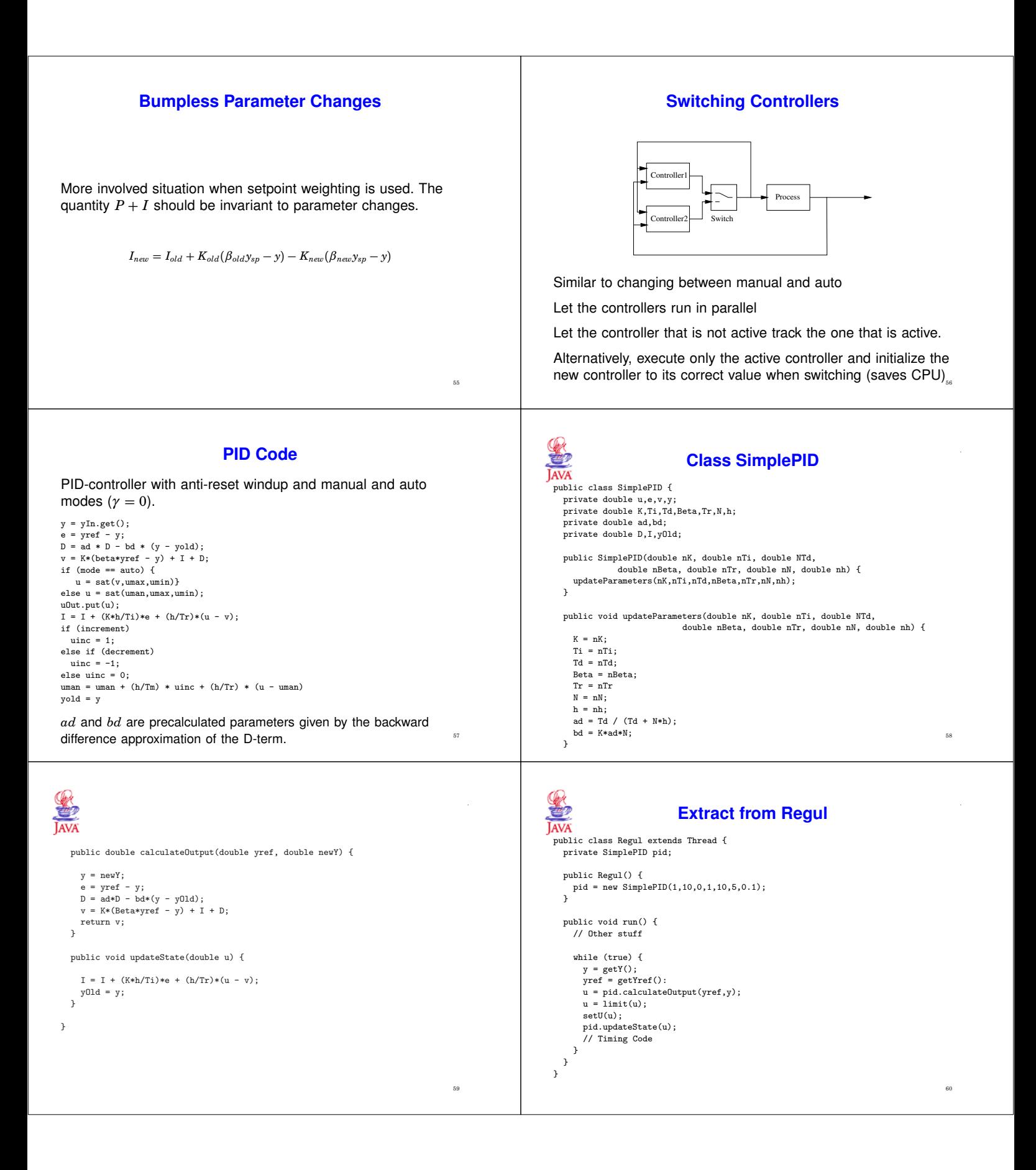